# Computer Architecture Simulators for Different Instruction Formats

Xuejun Liang Department of Computer Science California State University – Stanislaus Turlock, CA 95382, USA

## Introduction

- Assembly language programming and writing, using and modifying processor simulators are major handson assignment categories in an undergraduate computer architecture and organization course.
- There are many computer architectures with different instruction formats such as stack-based, accumulatorbased, two-address, or three-address machine.
- It is certainly desirable to have various simple simulators, each for one major computer processor architecture, so that students can program and compare these processors.

## Simulated Instruction Sets

- Stack-based (Zero address) Machine
- Accumulator-based (one address) Machine
- Two address Machine
	- Memory-to-Memory
	- Memory-to-Register
	- Register-to-Register
- Three address Machine
	- Memory-to-Memory
	- Register-to-Register

# Program Structure and Syntax (1)

- Every program contains three sections and separated by END
	- Data (optional)
	- Code
	- Input (optional)
- Data (Declarations)
	- One variable definition per line
	- **ID** (identifier) is the variable name.
	- **Type** is a positive integer
		- **Type** = 1, ID is a scalar variable
		- **Type** > 1, ID is an array variable
	- **Value** is up to **Type** initial integers of **ID.** If less than **Type** initial values are provided, default initial values are used.

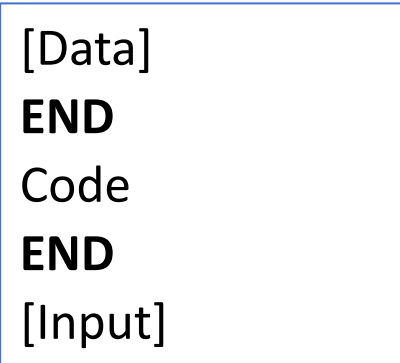

**ID Type [Value]**

**[Label:] Instruction**

**Number (integer)**

# Program Structure and Syntax (2)

- Code (Instructions)
	- One instruction per line
	- **Label** is optional. It must be followed by ':' immediately. There is no space between Label and ':'.
	- **Instruction** is any instruction, including pseudo-instruction.
- Input:
	- One input value per line.
	- **Number** is any integer.
- Comments:
	- Any text starting from // to the end of the line will be considered as comments

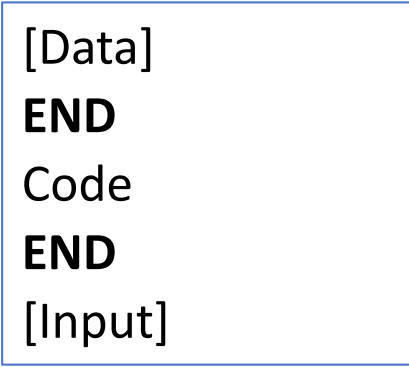

**ID Type [Value]**

**[Label:] Instruction**

**Number (integer)**

#### Example 1: Add Two Numbers **Accumulator-Based**

```
//Program A
//Declaration
Num1 1 //Variable holding the first number
Num2 1 //Variable holding the second number
Sum 1 //Variable the sum
END
//Code
   READ //Read the first number, AC = 23
   PUT Num1 //Store the first number in Num1
   READ //Read the second number, AC = 48PUT Num2 //Store the second number in Num2
   ADD Num1 //Add the first number, AC = 48+23PUT Sum //Store sum at address Sum 
   PRNT //Print the Sum
   STOP //Terminate program
END
//User input
23 //The first number to add
48 //The first number to add
```
#### Example 1: Add Two Numbers **Accumulator-Based**

```
//Program B
//Declaration
Num1 1 23 //The first number to add
Num2 1 48 //The second number to add
Sum 1 //The sum
END
//Code
   GET Num1 //Get the first number, AC = 23
   ADD Num2 //Add the second number, AC = 23+48
   PUT Sum //Store sum at address Sum 
   PRNT //Print the Sum
   STOP //Terminate program
END
//No user input
```
Stack machine Postfix notation: XY+WY-\*

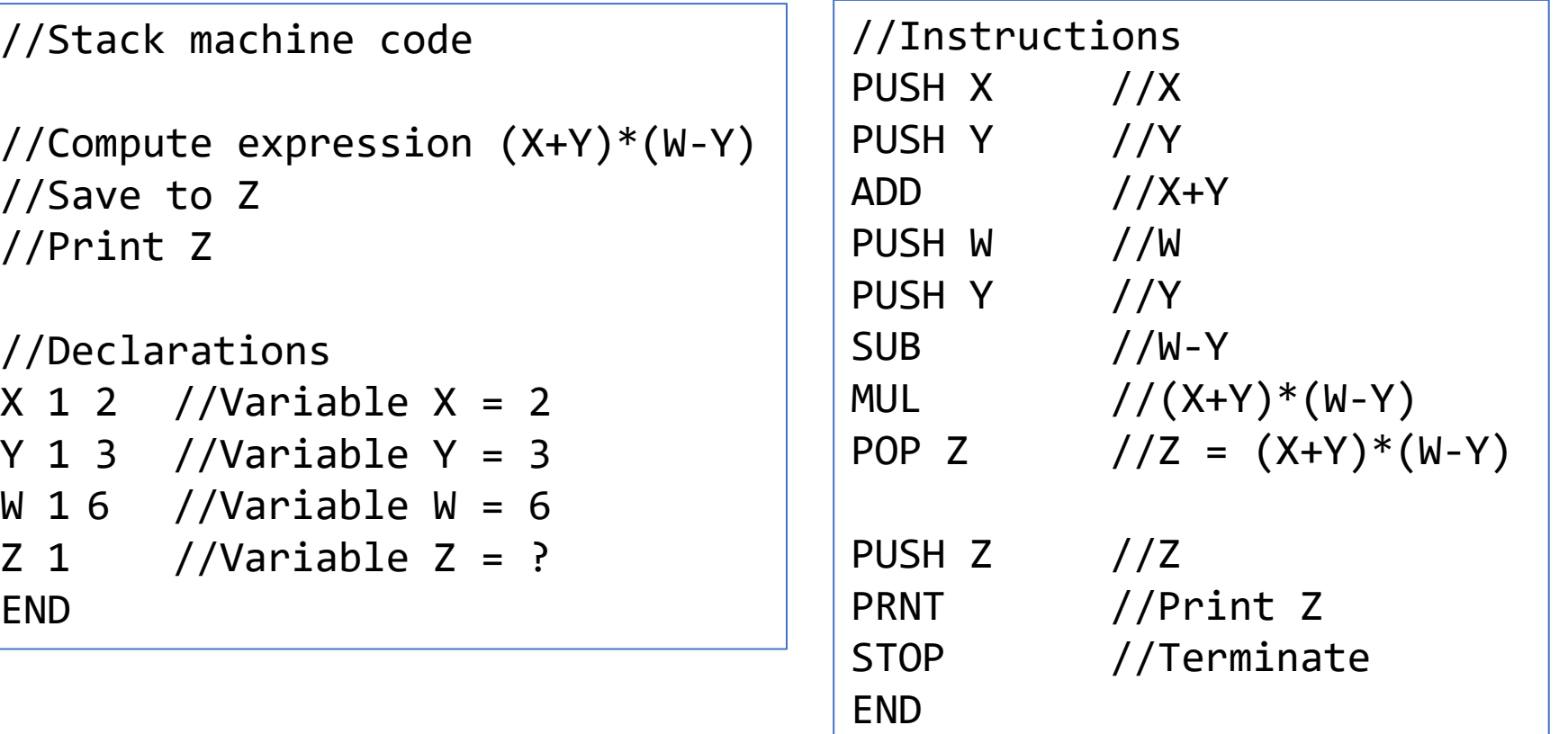

Accumulator

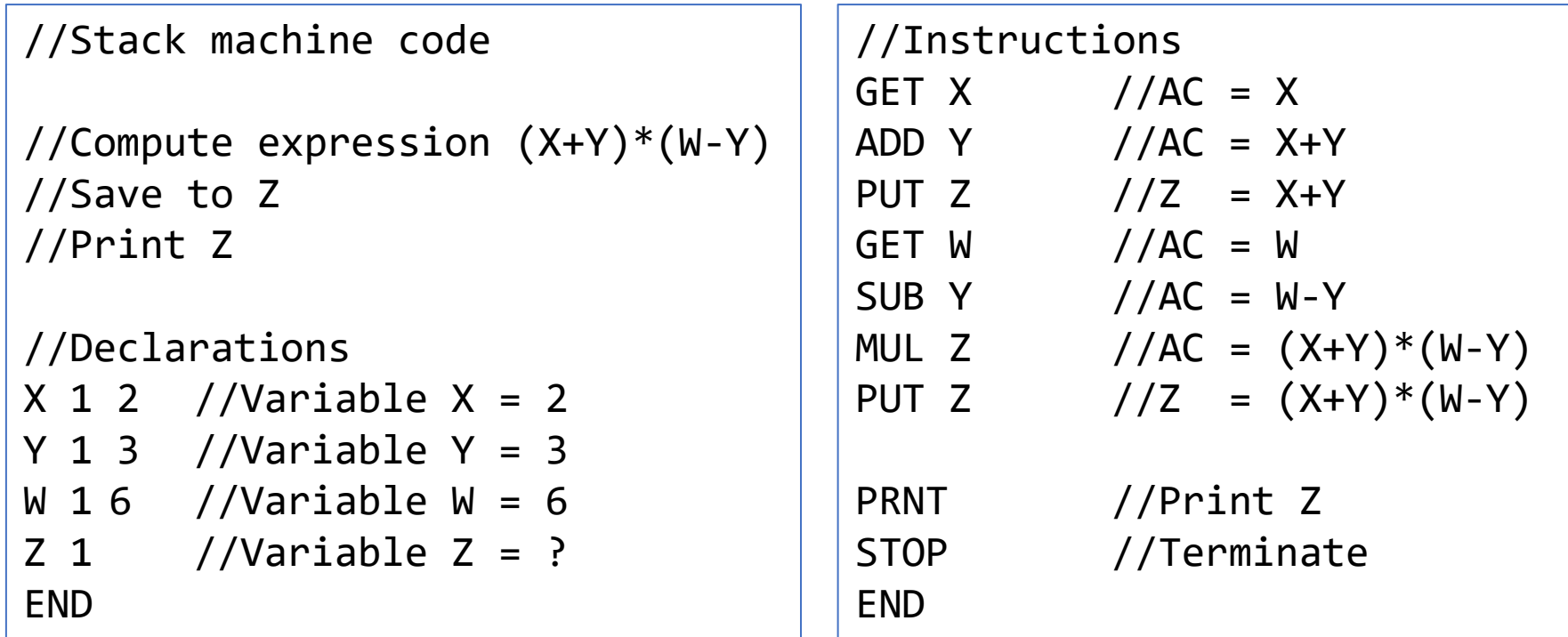

Two-address memory-to-memory

```
//Instructions
                                 LI Z \theta //Z = \thetaADD Z X / /Z = Z + X = XADD Z Y / /Z = Z+Y = X+YLI T \theta //T = \thetaADD T W //T = T+W = WSUB T Y //T = T-Y = W-YMUL Z T //Z = Z*T = (X+Y)*(W-Y)LI OUTPUT 0
                                ADD OUTPUT Z //OUTPUT = Z
                                PRNT //Print OUTPUT (Z)
                                 STOP //Terminate
                                 END
//Two-address memory-to-memory
//Compute expression (X+Y)*(W-Y)
//Save to Z
//Print Z
//Declarations 
X 1 2 //Variable X = 2Y 1 3 //Variable Y = 3
W 1 6 //Variable W = 6Z 1 //Variable Z = ?T 1 //Variable Z = ?END
```
Two-address memory-to-register

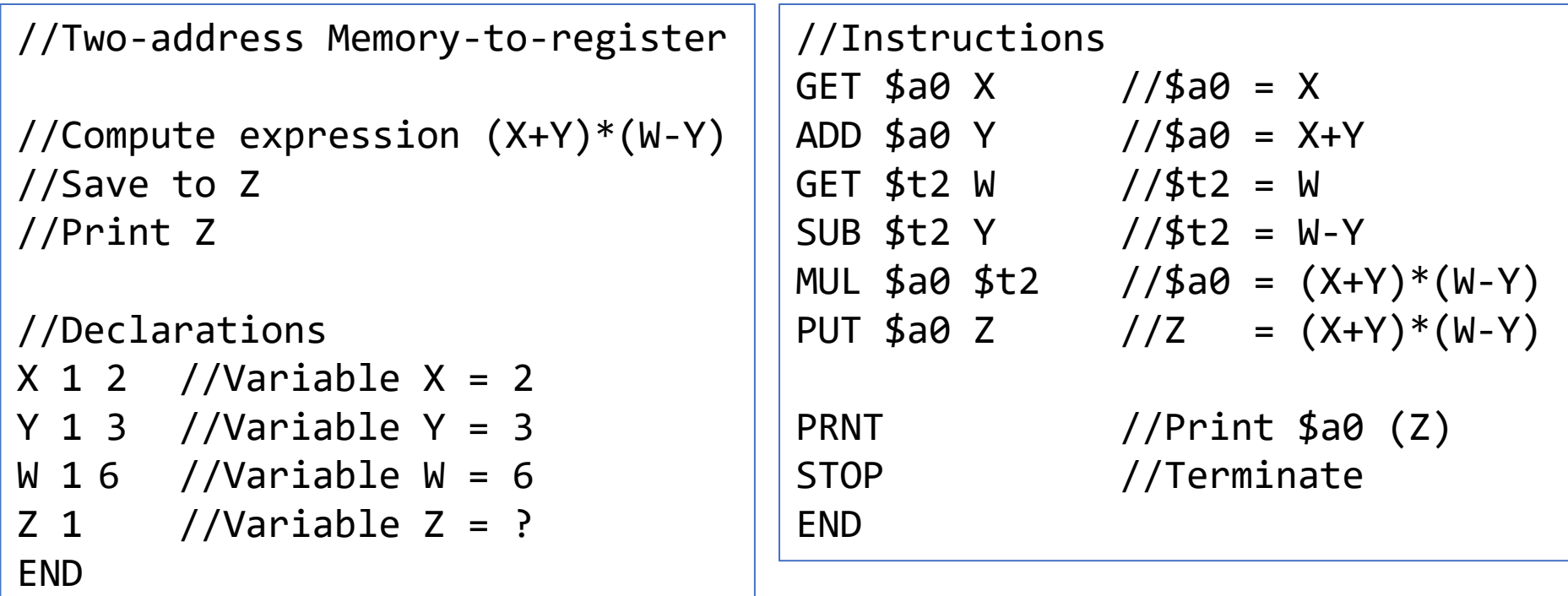

Two-address register-to-register

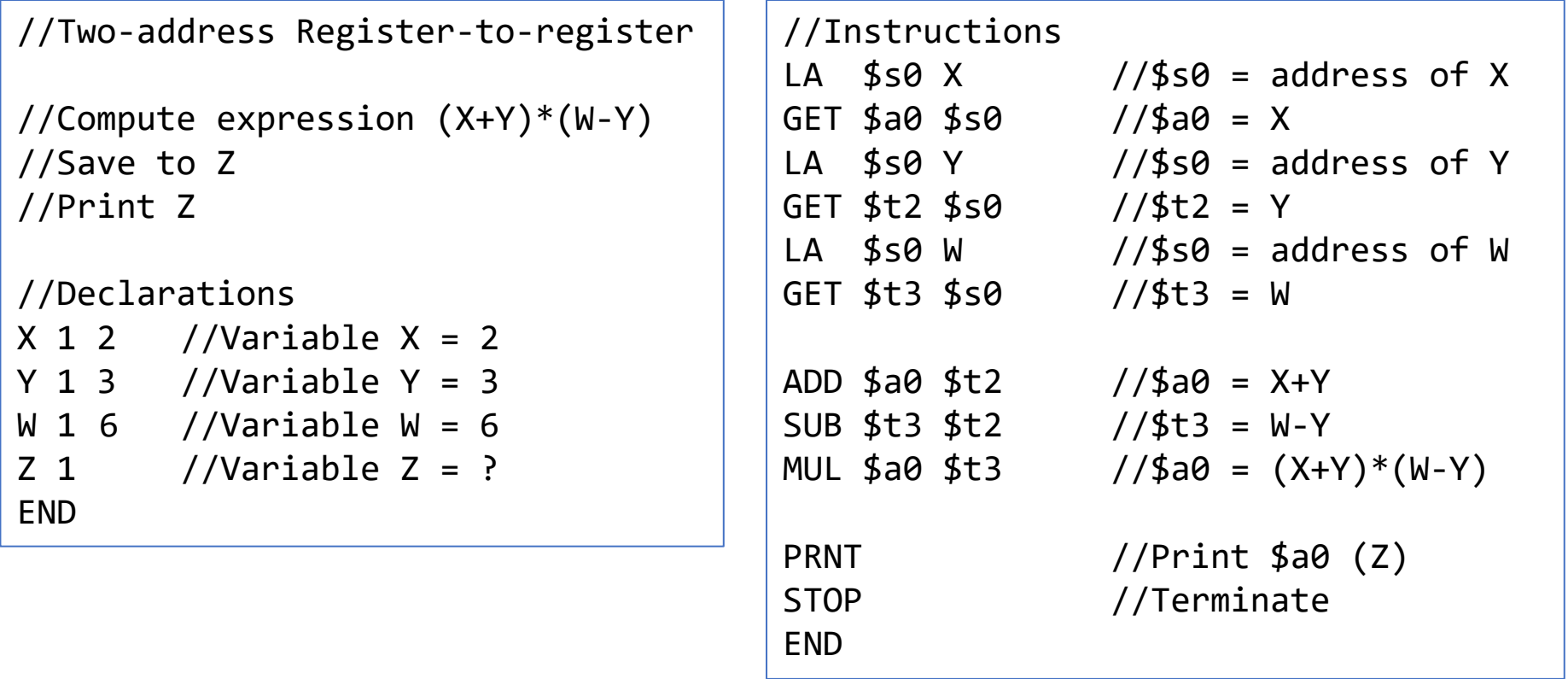

Three-address Memory-to-memory

END

```
//Instructions
                                 ADD Z X Y //Z = X+YSUB T W Y //T = W-YMUL Z Z T //Z = (X+Y)*(W-Y)ADD OUTPUT ZERO Z //OUTPUT = Z
                                 PRNT //Print Z
                                 STOP//Terminate
                                 END
//Three-address register-to-register
//Compute expression (X+Y)*(W-Y)
//Save to Z
//Print Z
//Declarations 
X 1 2 //Variable X = 2Y 1 3 //Variable Y = 3W 1 6 //Variable W = 6Z 1 //Variable Z = ?T 1 //Variable T = ?
```
Three-address register-to-register

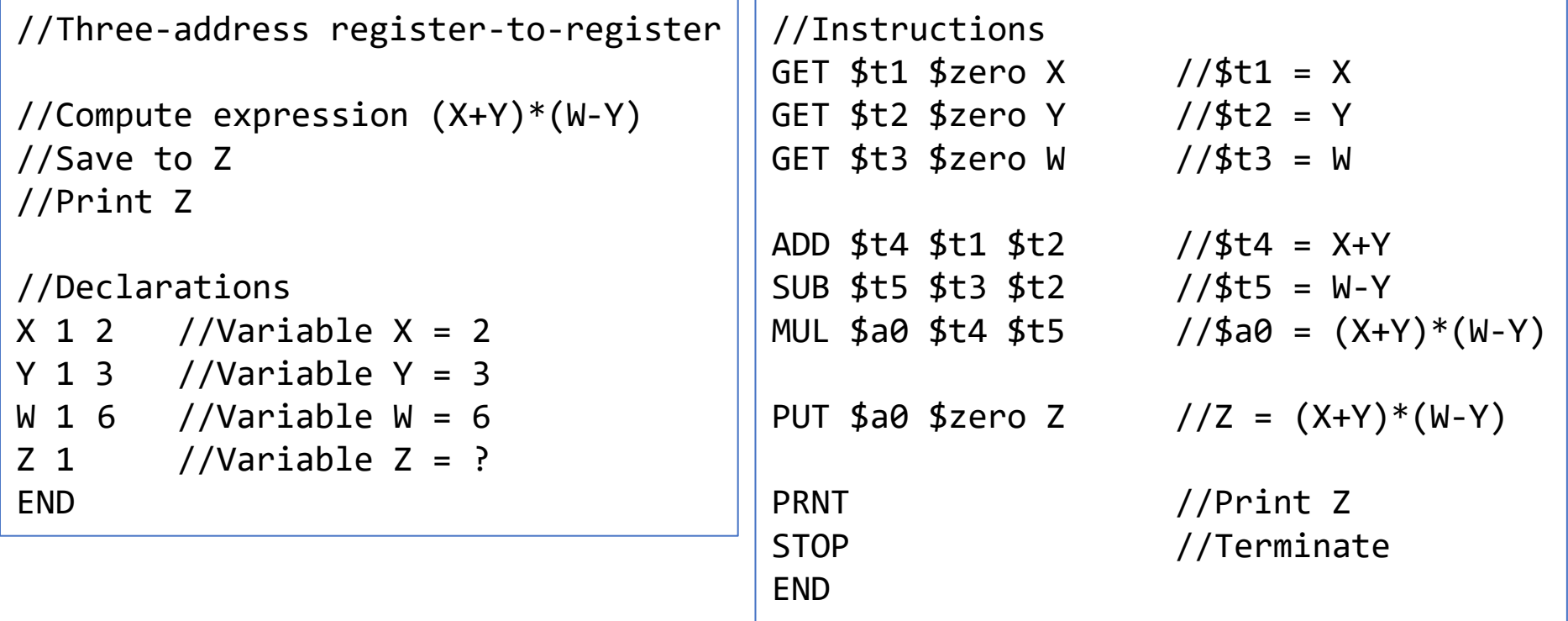

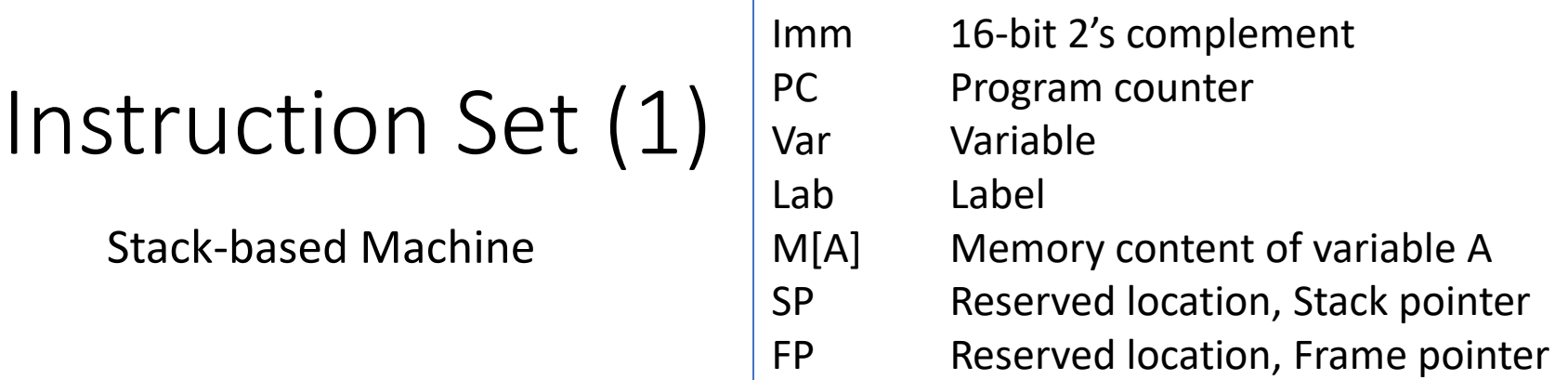

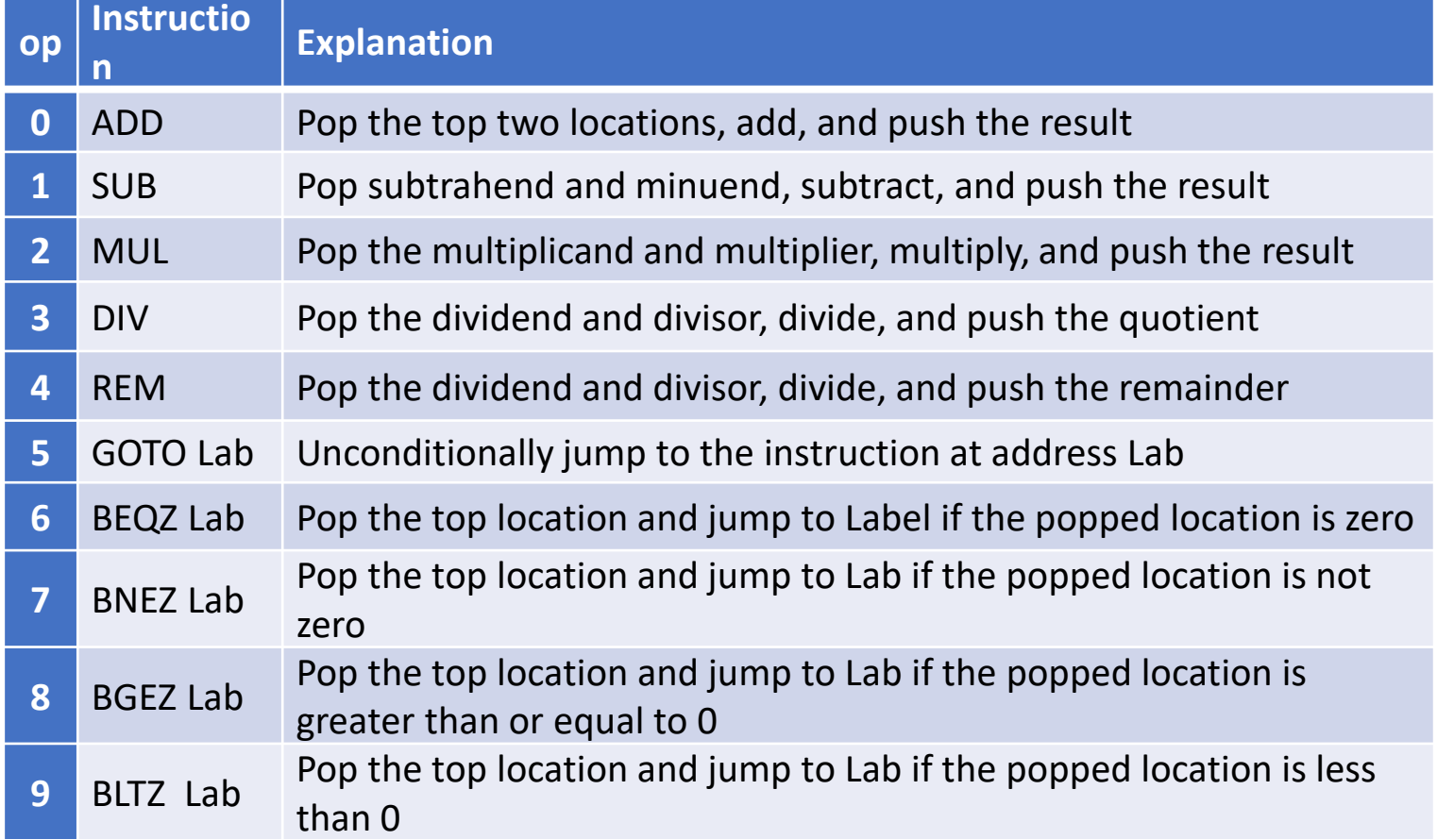

# Instruction Set (2) Stack-based Machine

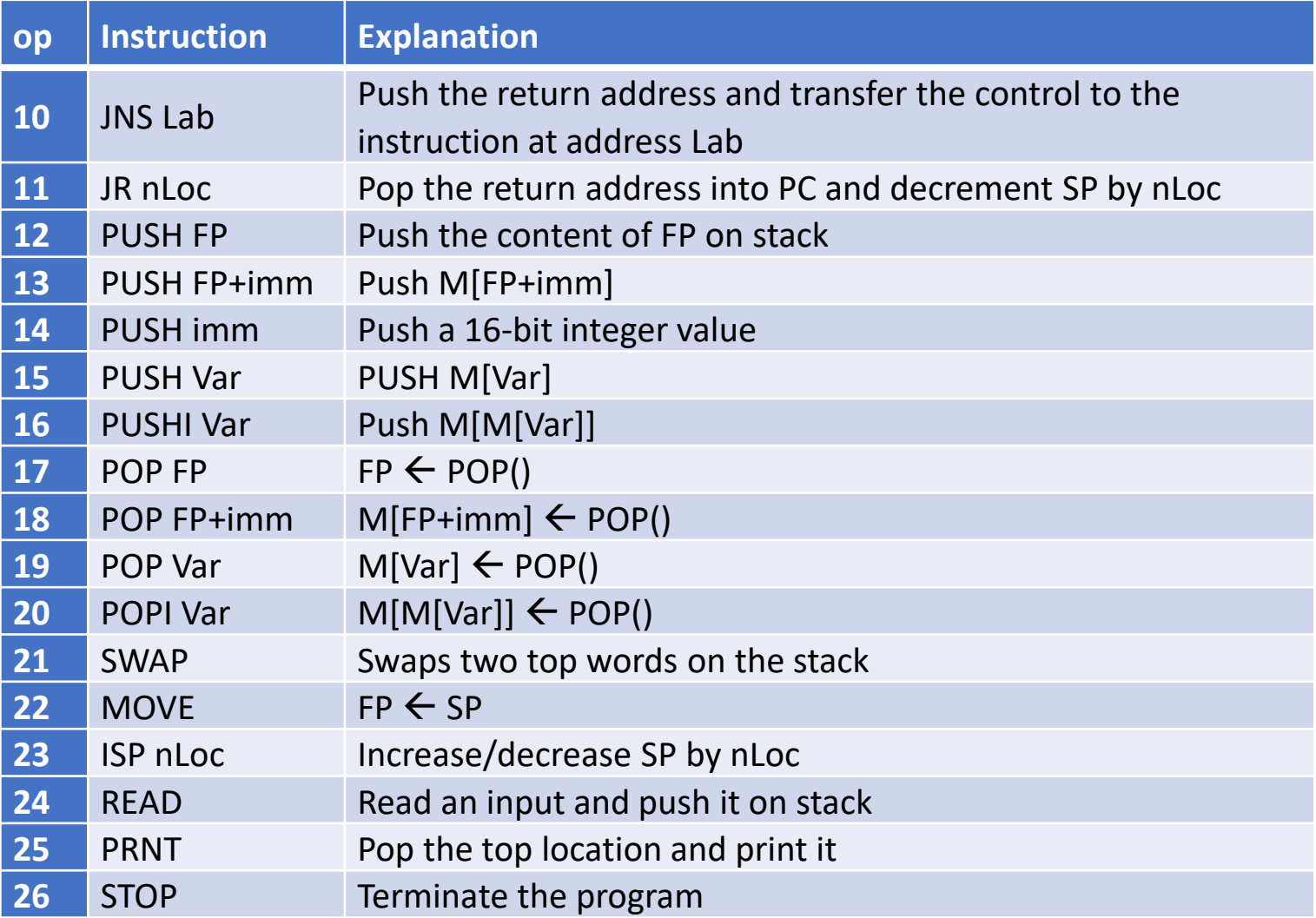

Accumulator-based

- Imm: 16-bit 2's compliment
- AC: Accumulator
- PC: Program counter
- Var: Variable
- Lab: Label
- M[A]: Memory content of variable A
- PUSH PC: Push PC on stack
- POP: Remove top content on stack
- SP: Reserved location, Stack pointer
- ZERO: Reserved location, M[ZERO]=0

\$+Imm: Local variable Its address is M[SP]+Imm, where Imm is a 16-bit integer. Example: ADD \$+4 means

 $AC \leftarrow AC + M[M[SP]+4]$ 

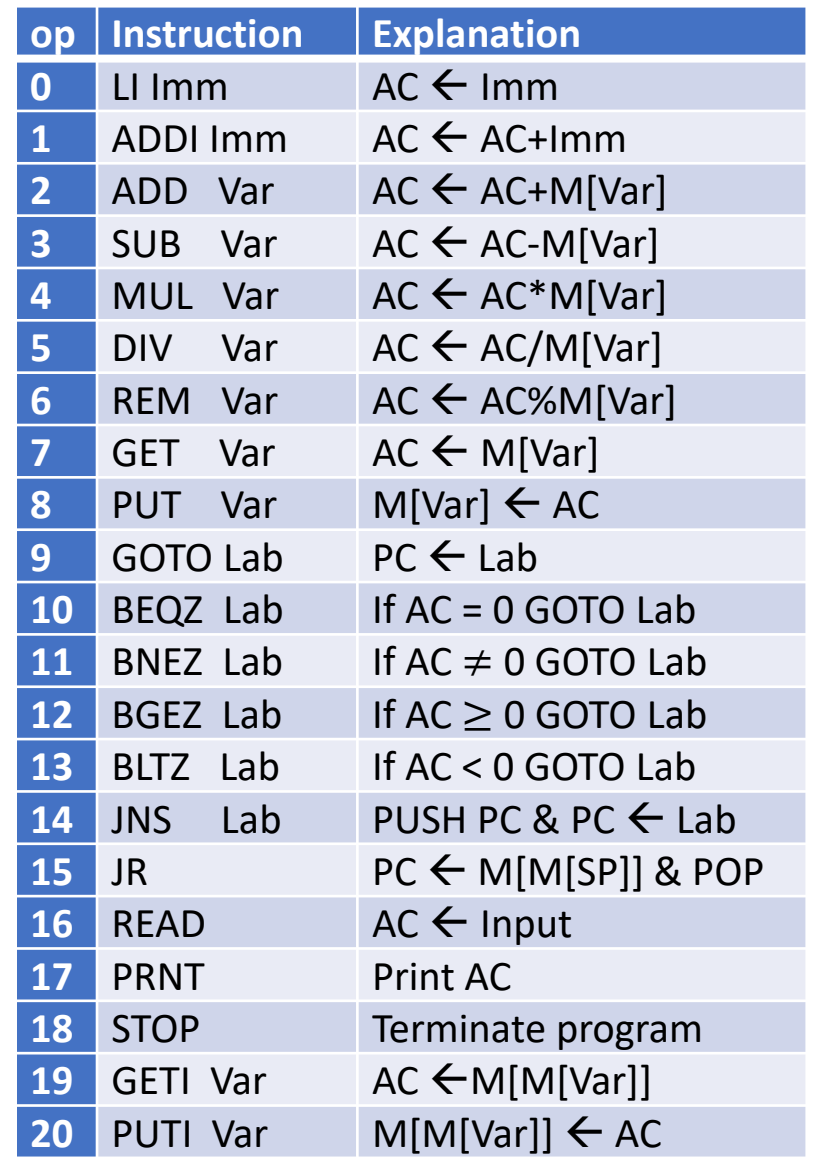

### Pseudo-Instructions

#### Accumulator-based

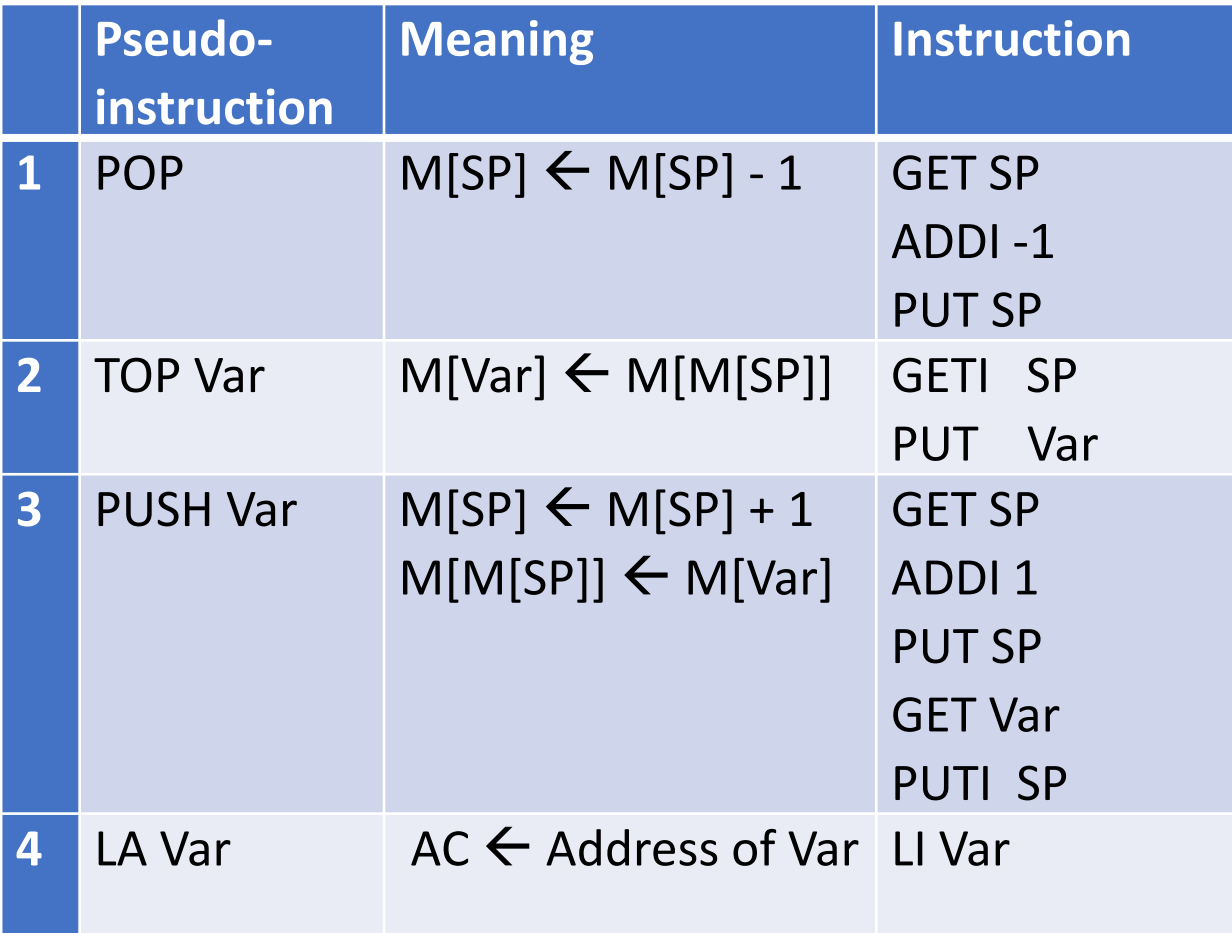

#### Two-Address M2M

- Imm: 16-bit 2's compliment
- PC: Program counter
- M[A]: Memory content of variable A
- SP: Reserved location, Stack pointer
- ZERO: Reserved location, M[ZERO]=0
- INPUT: Reserved location for input
- OUTPUT: Reserved location for output

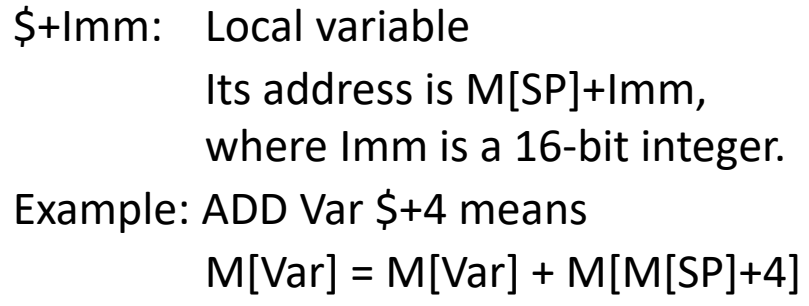

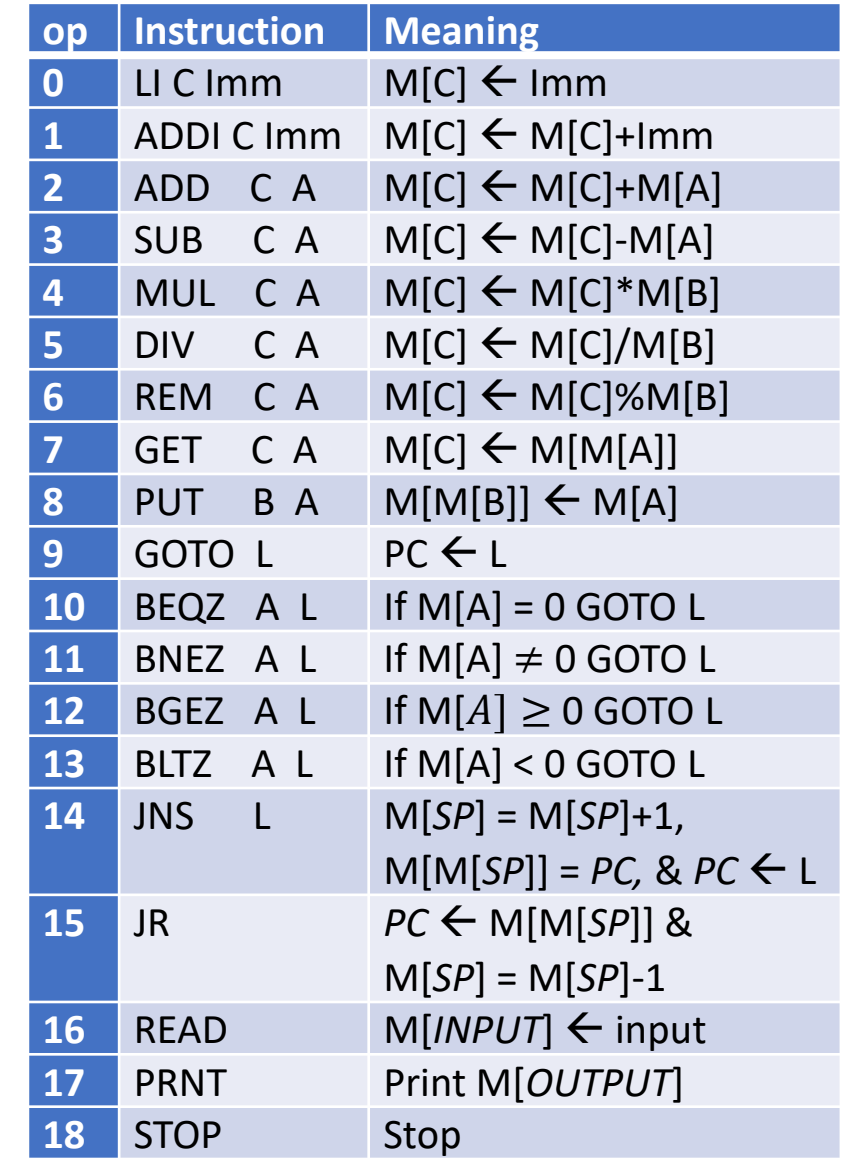

## Pseudo-Instructions

Two-Address M2M

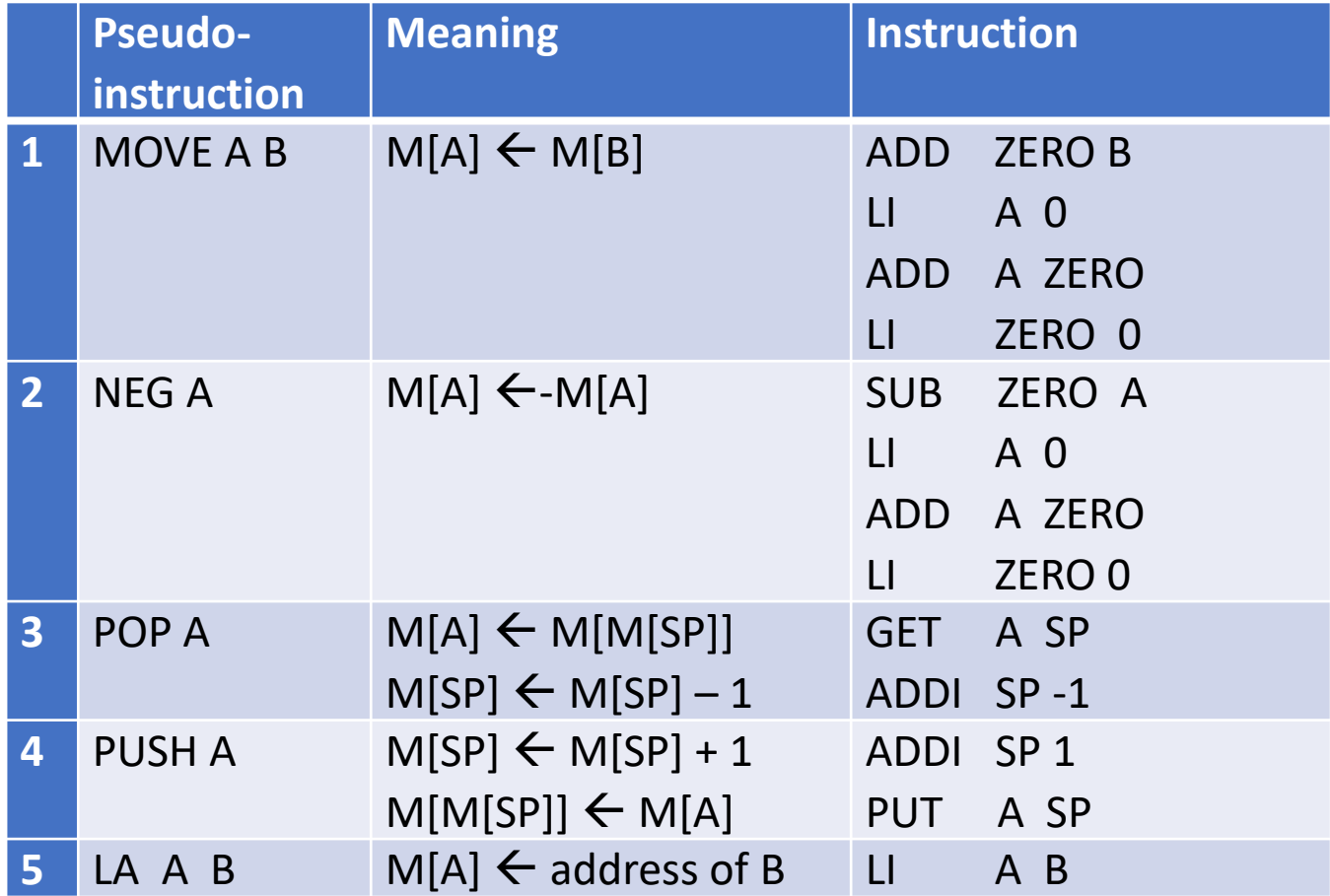

#### Three-Address M2M

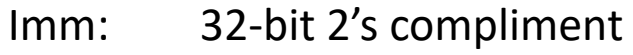

- PC: Program counter
- M[A]: Memory content of variable A
- SP: Reserved location, Stack pointer
- ZERO: Reserved location, M[ZERO]=0
- INPUT: Reserved location for input
- OUTPUT: Reserved location for output

\$+Imm: Local variable Its address is M[SP]+Imm, where Imm is a 16-bit integer. Example: ADD A B \$+4 means  $M[A] = M[B] + M[M[SP]+4]$ 

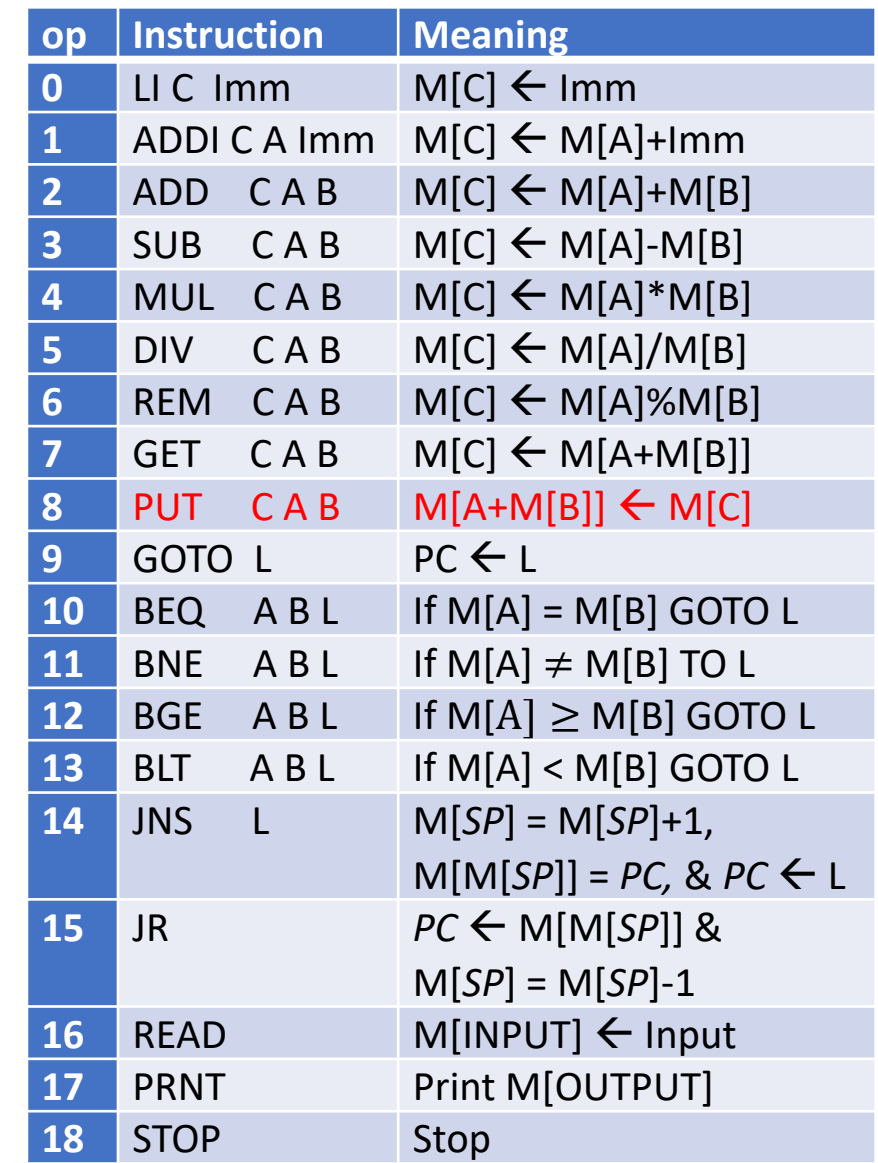

## Pseudo-Instructions

Three-Address M2M

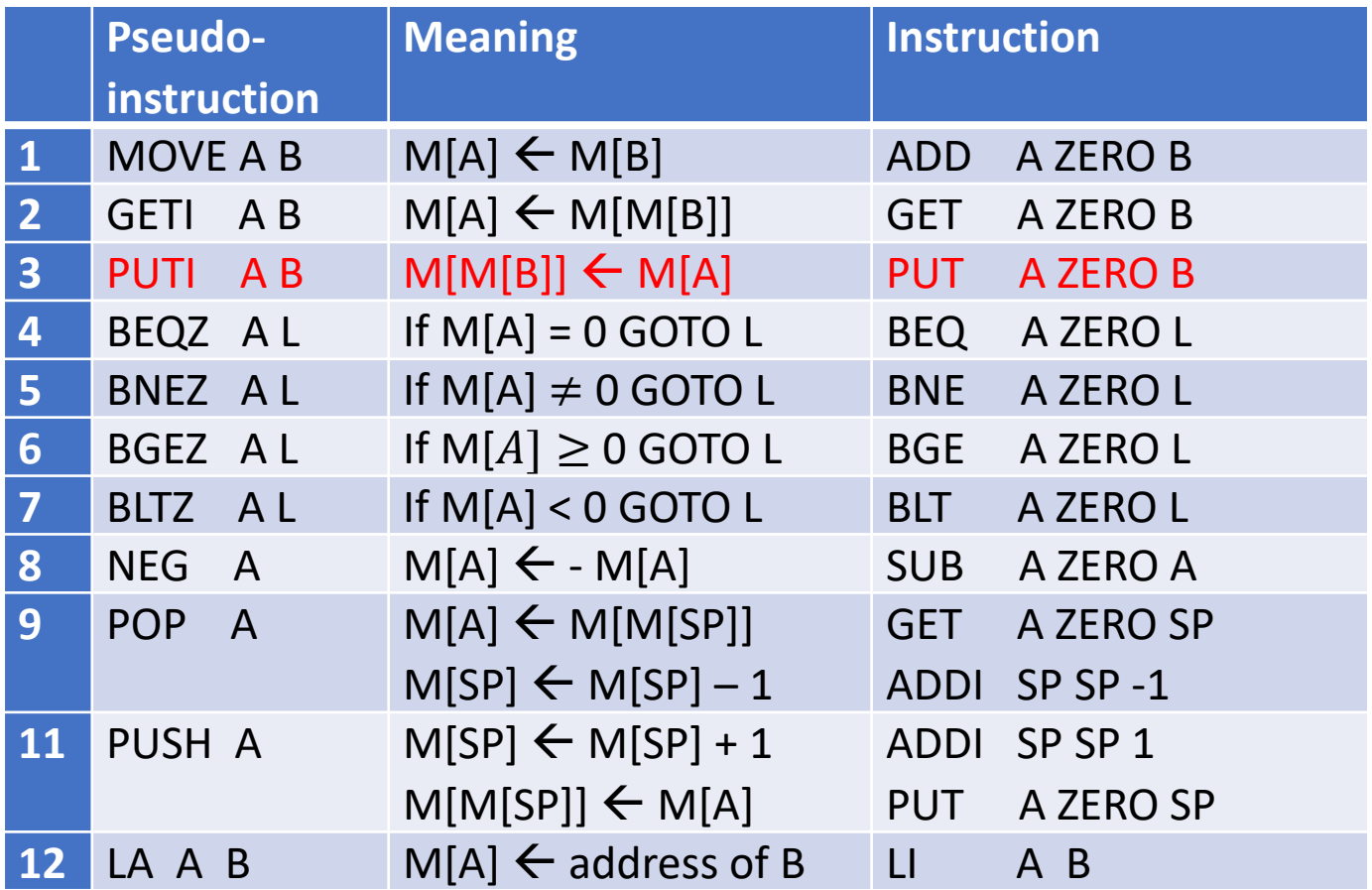

## 32 General-Purpose Registers

#### MIPS Register Convention

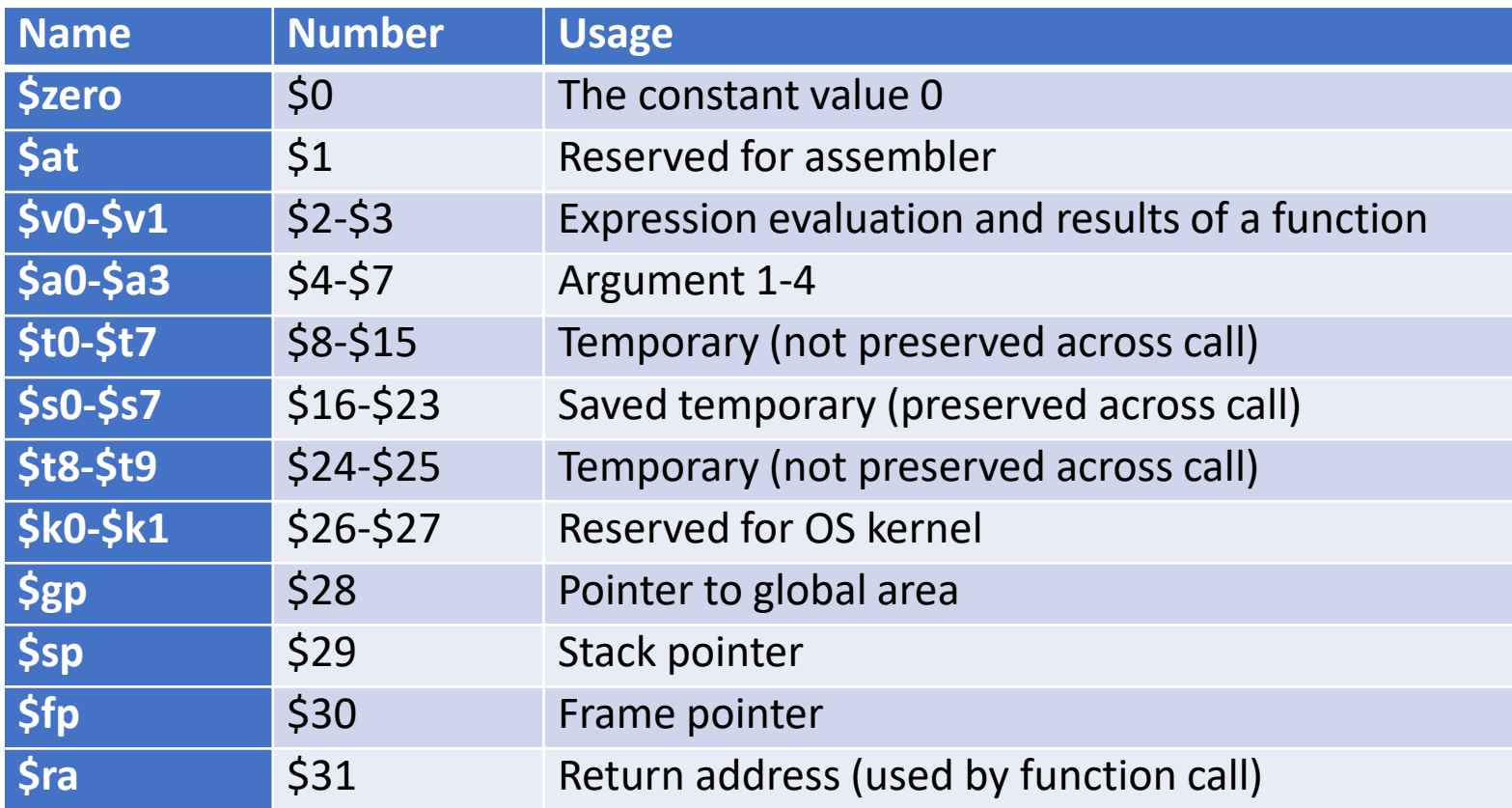

Two-Address R2R

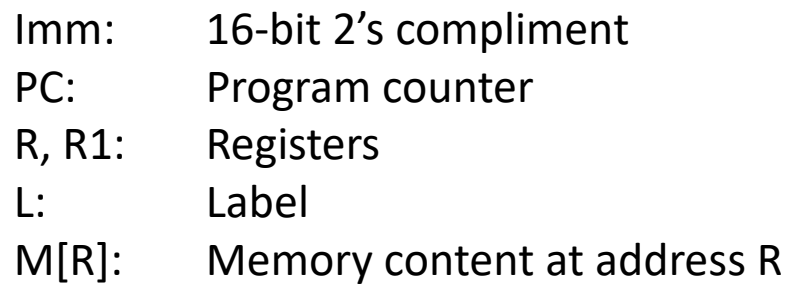

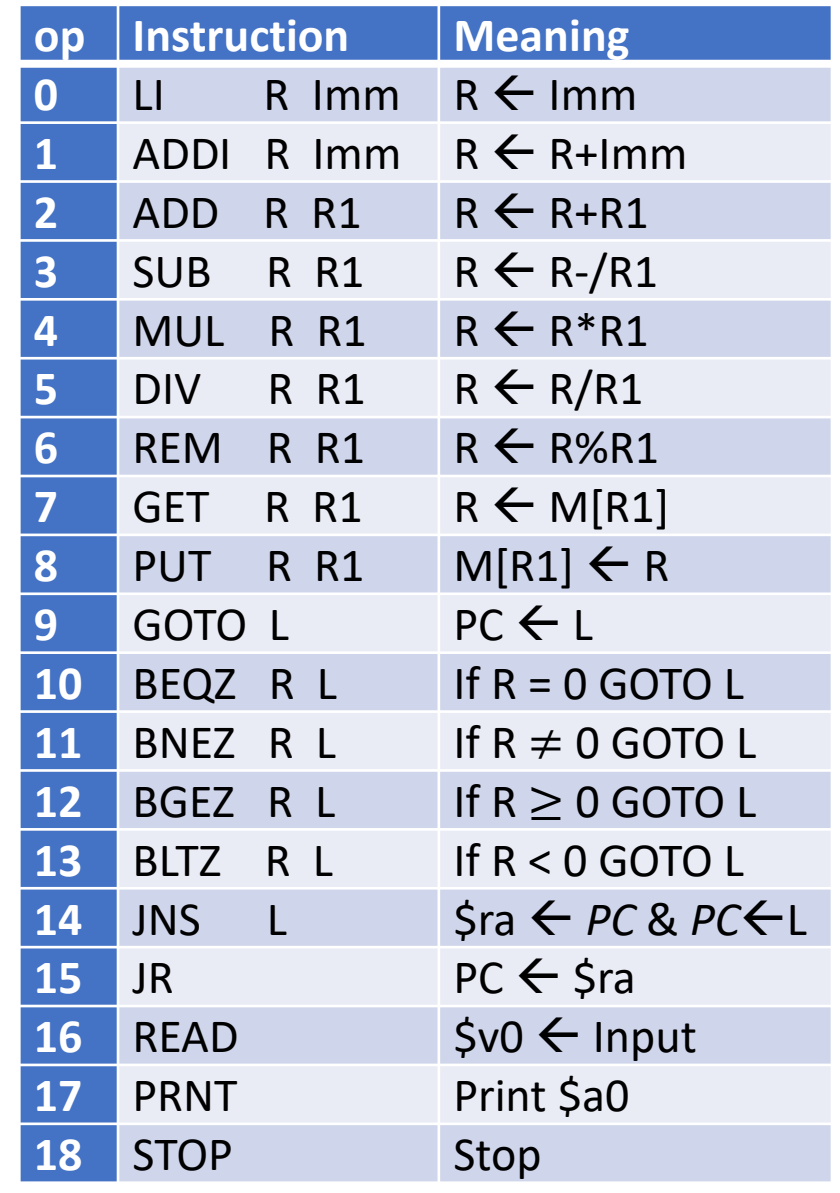

#### Pseudo-Instructions Two-Address R2R

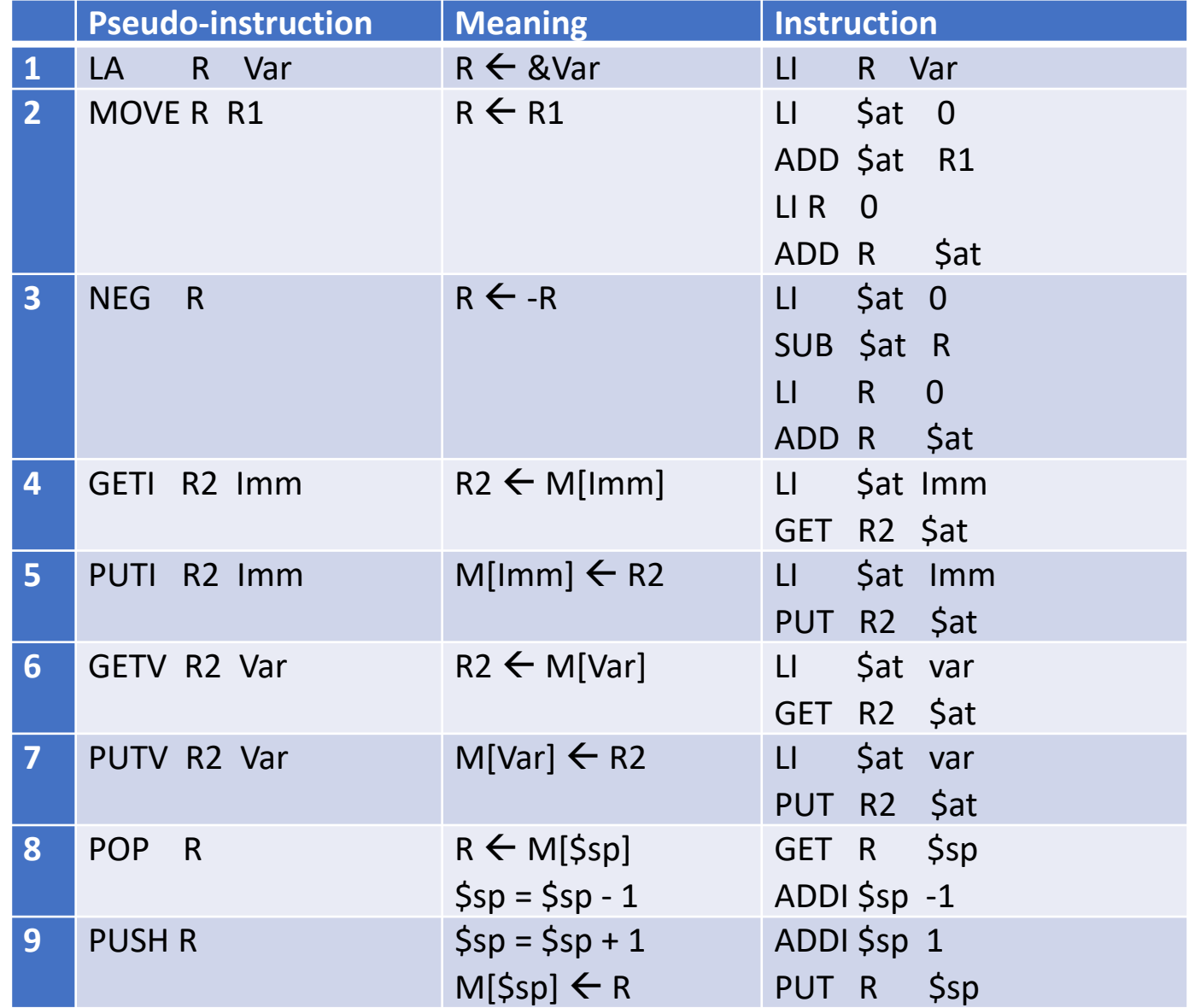

Two-Address M2R

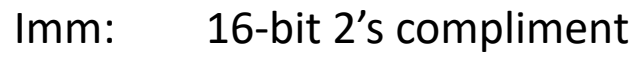

- PC: Program counter
- R, R1: Registers
- L: Label
- A: Variable
- M[R]: Memory content at address R
- M[A]: Memory content at address A

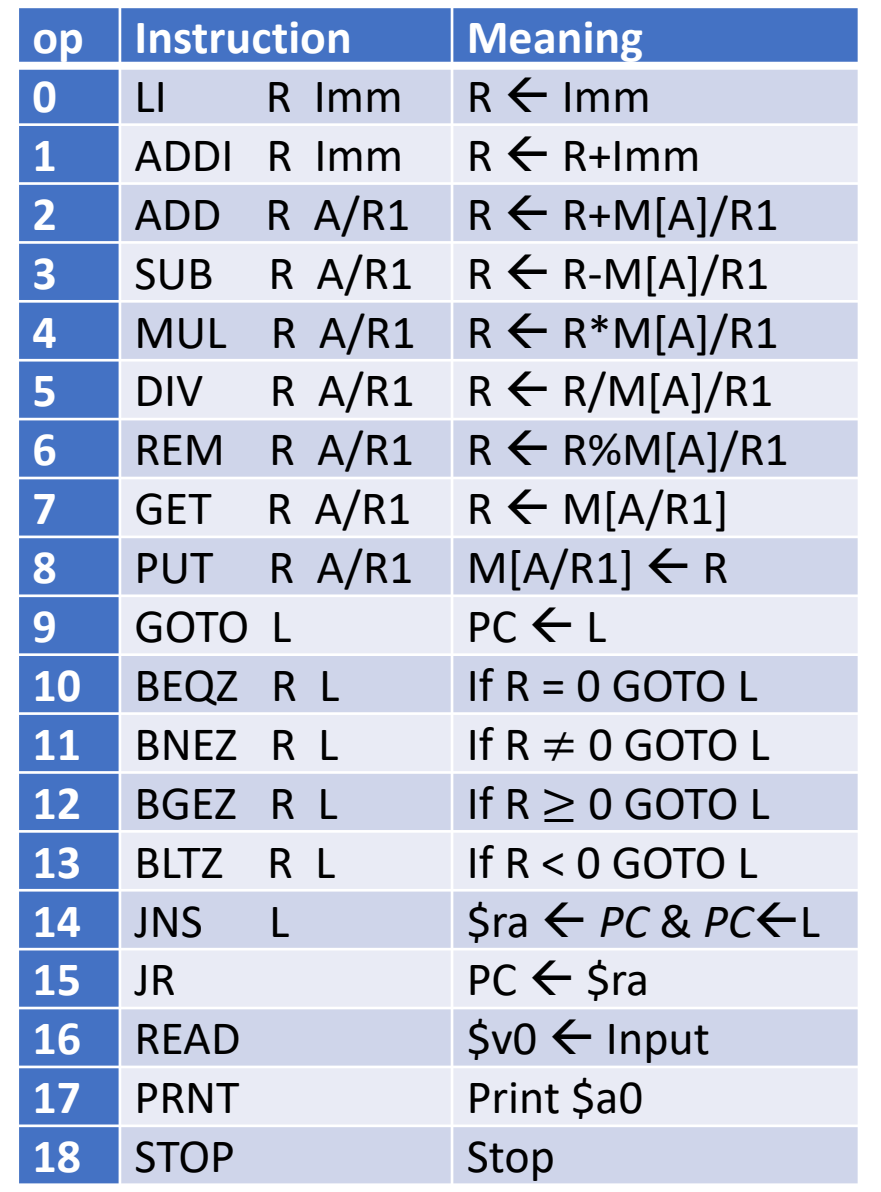

#### Pseudo-Instructions Two-Address M2R

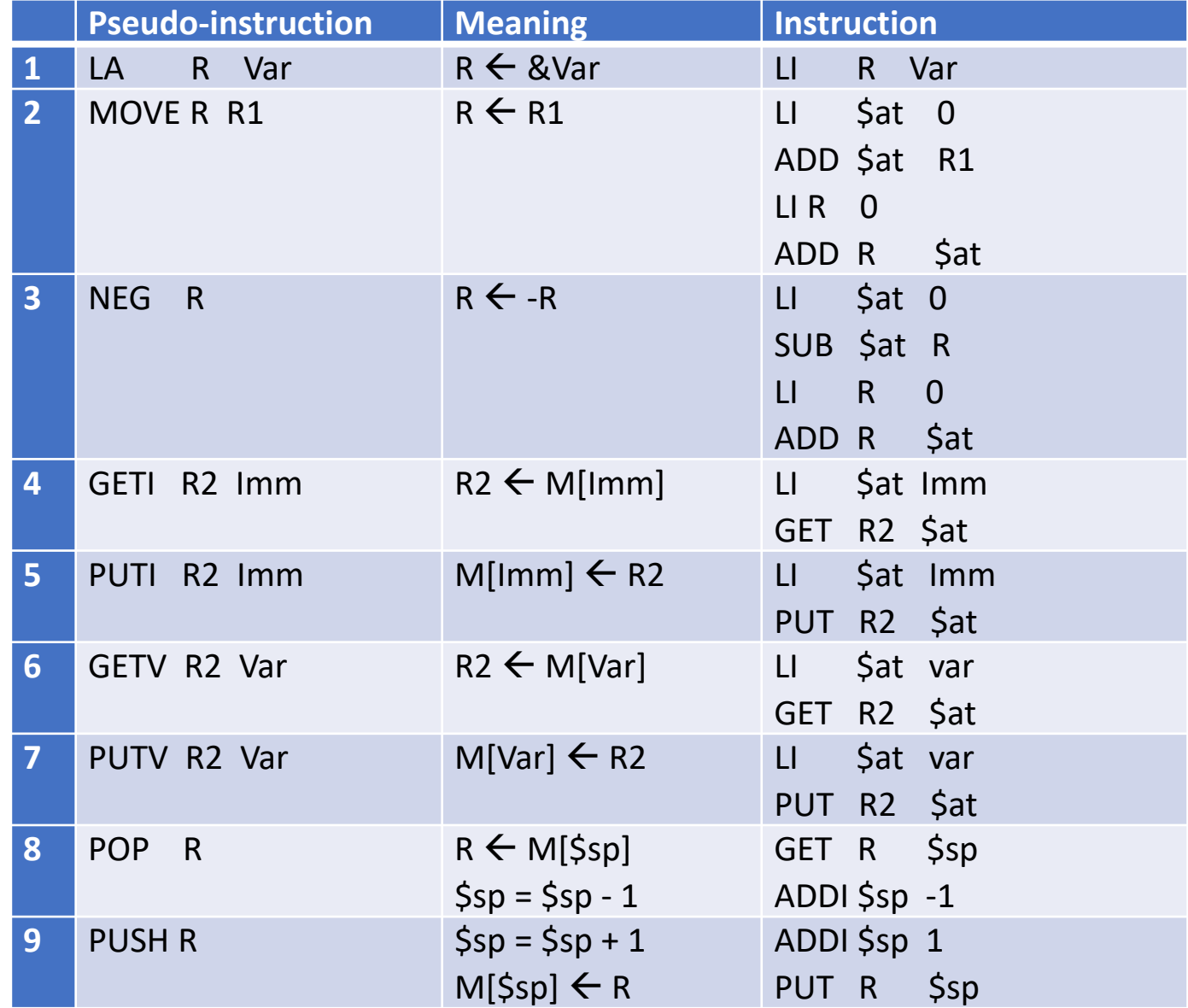

Three-Address R2R

- Imm: 16-bit 2's compliment offset: Imm or address of variable PC: Program counter
- R, R1: Registers
- L: Label
- M[R]: Memory content at address R

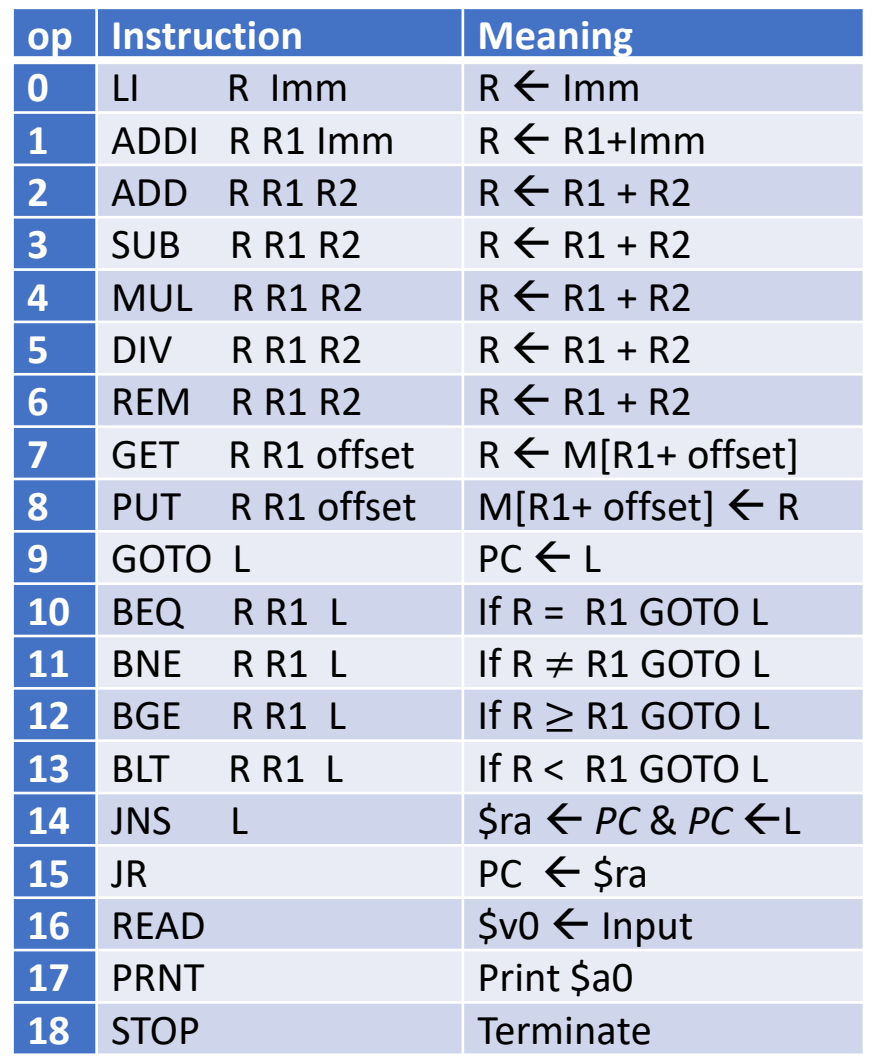

## Pseudo-Instructions

#### Three-Address R2R

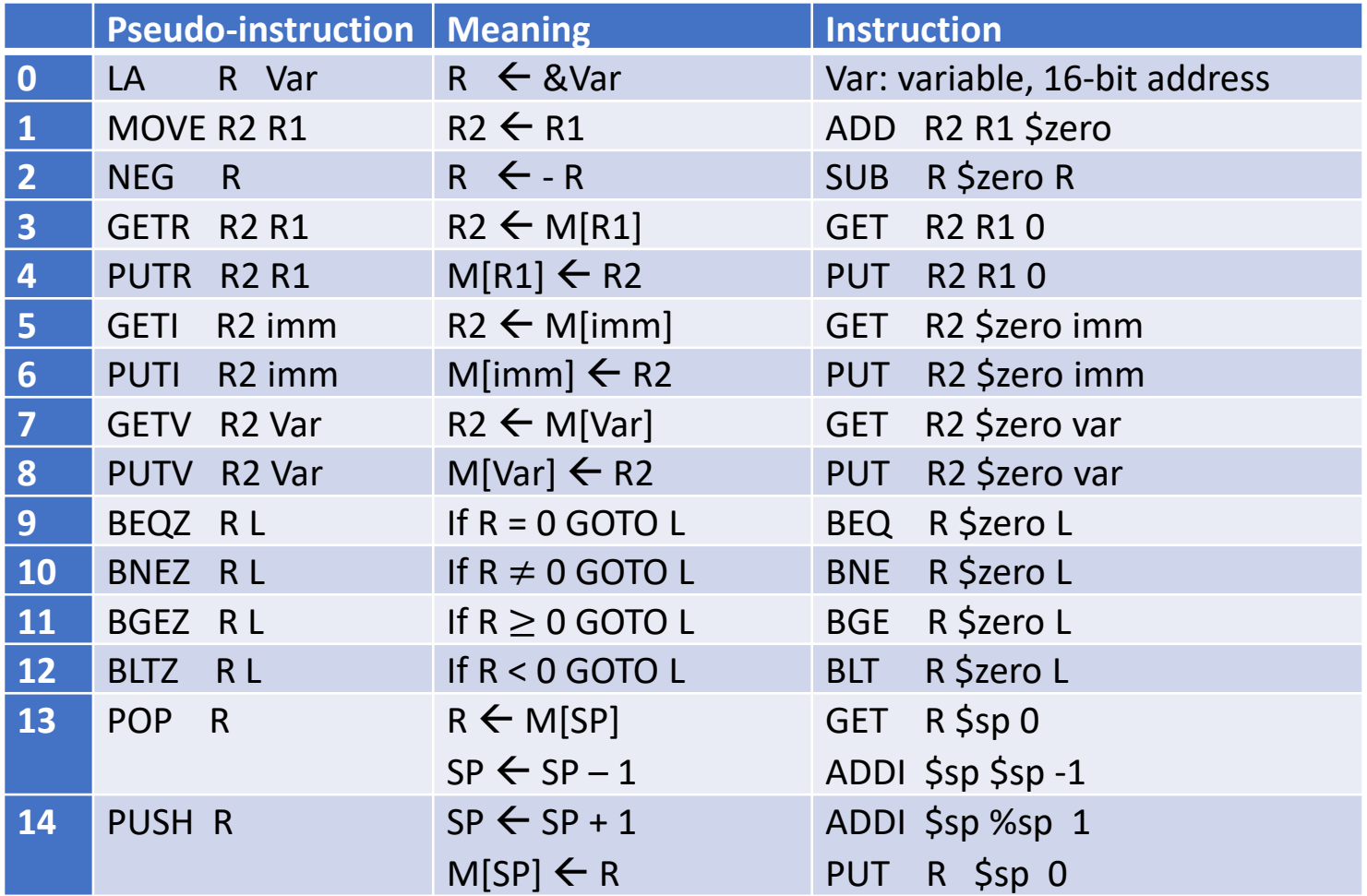